# Package 'jmcm'

October 13, 2022

Type Package

Title Joint Mean-Covariance Models using 'Armadillo' and S4

Version 0.2.4

Maintainer Jianxin Pan <Jianxin.Pan@manchester.ac.uk>

Description Fit joint mean-covariance models for longitudinal data. The models and their components are represented using S4 classes and methods. The core computational algorithms are implemented using the 'Armadillo' C++ library for numerical linear algebra and 'RcppArmadillo' glue.

License GPL  $(>= 2)$ 

LazyData TRUE

SystemRequirements C++11

**Depends**  $R$  ( $>= 3.2.2$ )

**Imports** Formula, methods,  $\text{Rcpp} (> = 0.12.14)$ 

LinkingTo Rcpp, RcppArmadillo (>= 0.9.900.1.0), roptim

RoxygenNote 6.0.1

NeedsCompilation yes

Author Jianxin Pan [aut, cre], Yi Pan [aut]

URL <https://github.com/ypan1988/jmcm/>

BugReports <https://github.com/ypan1988/jmcm/issues>

Suggests testthat, R.rsp

VignetteBuilder R.rsp

Repository CRAN

Date/Publication 2021-01-12 08:40:12 UTC

## <span id="page-1-0"></span>R topics documented:

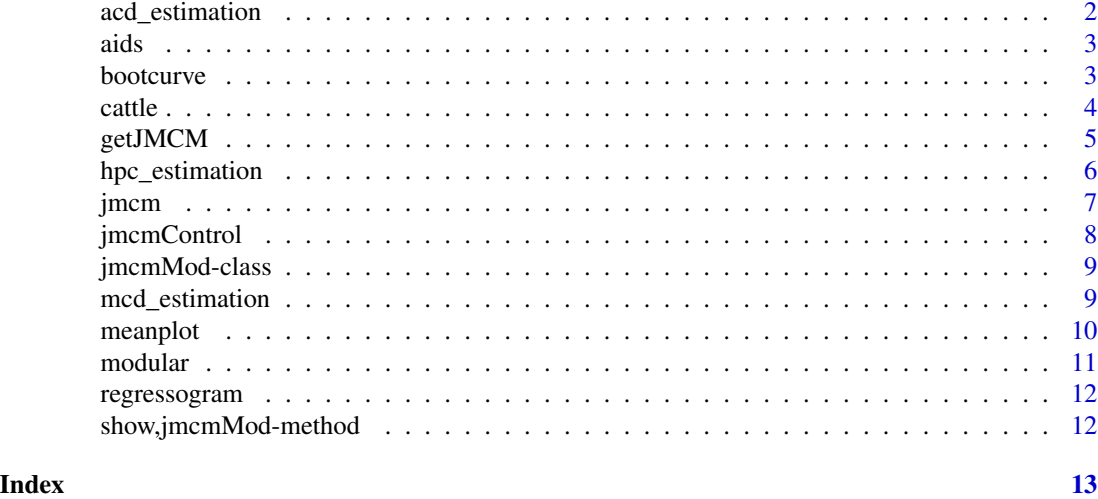

<span id="page-1-1"></span>acd\_estimation *Fit Joint Mean-Covariance Models based on ACD*

#### Description

Fit joint mean-covariance models based on ACD.

#### Usage

```
acd_estimation(m, Y, X, Z, W, start, mean, trace = FALSE, profile = TRUE,
 errormsg = FALSE, covonly = FALSE, optim_method = "default")
```
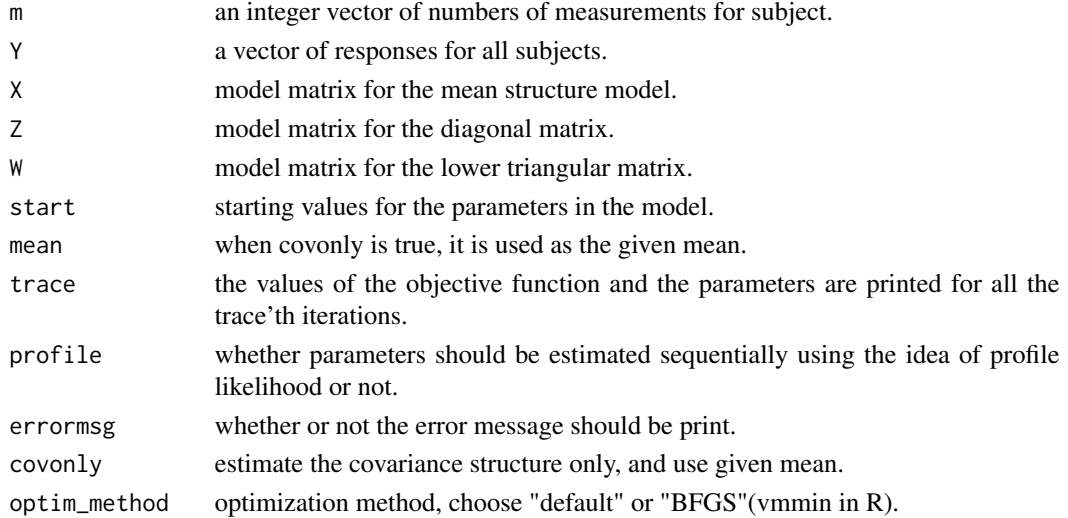

### <span id="page-2-0"></span>aids 3

#### See Also

[mcd\\_estimation](#page-8-1) for joint mean covariance model fitting based on MCD, [hpc\\_estimation](#page-5-1) for joint mean covariance model fitting based on HPC.

aids *Aids Data*

#### Description

The aids dataset comprises a total of 2376 CD4+ cell counts for 369 HIV infected men with a follow up period of approximately eight and half year. The number of measurements for each individual varies from 1 to 12 and the times are not equally spaced. The CD4+ cell data are highly unbalanced.

#### Usage

data(aids)

#### Format

A data frame with 2376 rows and 8 variables

#### Details

- id: subject id
- time: measurement time
- cd4: CD4+ cell count

bootcurve *Plot Fitted Curves and Corresponding Confidence Interval using bootstrapping method*

#### Description

Plot fitted curves and corresponding 95% confidence interval using bootstrapping method.

#### Usage

```
bootcurve(object, nboot)
```
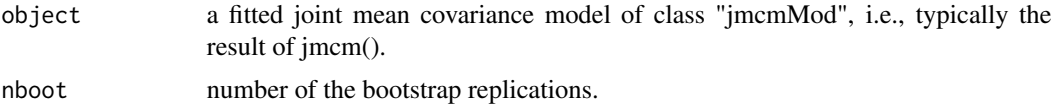

#### Examples

```
## Not run:
# It may take hours for large bootstrap replications
fit.mcd <- jmcm(I(sqrt(cd)) | id | time ~ 1 | 1, data=aids,
  triple = c(8, 1, 3), cov.method = 'mod', control = jmcmControl(traincel(trace=T))bootcurve(fit.mcd, nboot = 1000)
## End(Not run)
```
cattle *Cattle Data*

#### Description

Kenward (1987) reported an experiment in which cattle were assigned randomly to two treatment groups A and B, and their body weights were recorded in kilogram. Thirty animals received treatment A and another 30 received treatment B. The animals were weighted 11 times over a 133-day period; the first 10 measurements for each animal were made at two-week intervals and the last measurement was made one week later. Since no observation was missing, it is considered to be a balanced longitudinal dataset.

#### Usage

data(cattle)

#### Format

A data frame with 660 rows and 4 variables

#### Details

- id: subject id
- day: measurement time
- group: Treatment A or Treatment B
- weight: cattle weight

<span id="page-3-0"></span>

<span id="page-4-0"></span>

Extract (or "get") "components" - in a generalized sense - from a fitted joint mean covariance model from an object of class "jmcmMod".

#### Usage

```
getJMCM(object, name, sub.num)
```

```
## S3 method for class 'jmcmMod'
getJMCM(object, name = c("m", "Y", "X", "Z", "W", "D", "T",
  "Sigma", "mu", "n2loglik", "grad", "hess", "theta", "beta", "lambda", "gamma",
  "loglik", "BIC", "iter", "triple"), sub.num = 0)
```
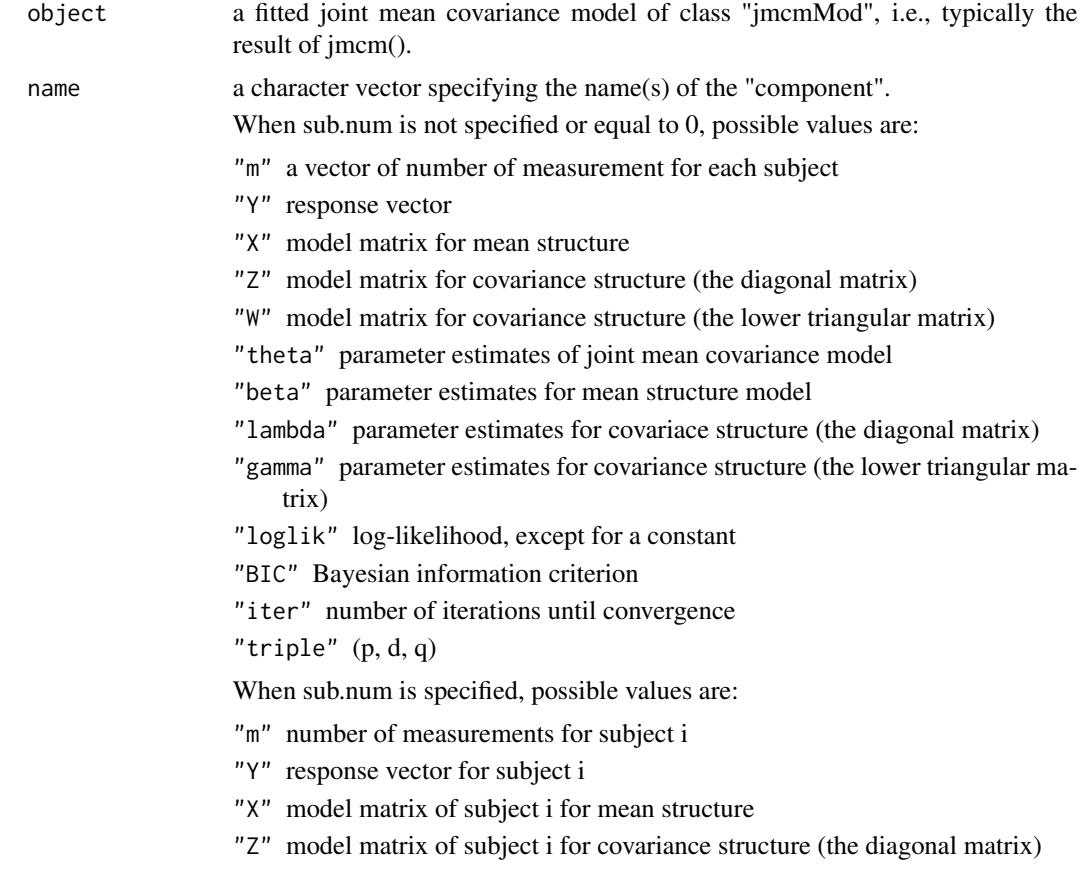

<span id="page-5-0"></span>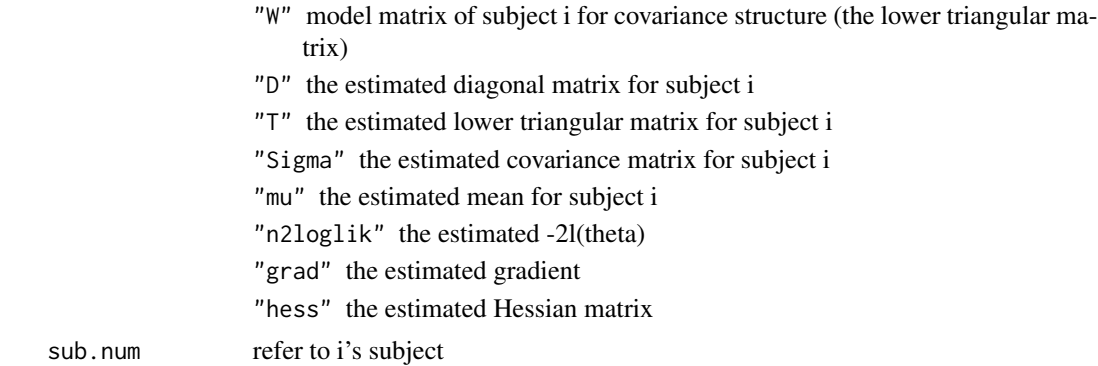

#### Methods (by class)

• jmcmMod: Extract or Get Generalized Components from a Fitted Joint Mean Covariance Model

#### Examples

```
fit.mcd <- jmm(I(sqrt(cd)) | id | time ~ 1 | 1, data = aids,triple = c(8, 1, 3), cov.method = 'mcd')
beta <- getJMCM(fit.mcd, "beta")
BIC <- getJMCM(fit.mcd, "BIC")
Di <- getJMCM(fit.mcd, "D", 10)
```
<span id="page-5-1"></span>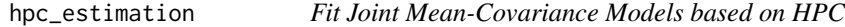

#### Description

Fit joint mean-covariance models based on HPC.

#### Usage

```
hpc_estimation(m, Y, X, Z, W, start, mean, trace = FALSE, profile = TRUE,
 errormsg = FALSE, covonly = FALSE, optim_method = "default")
```
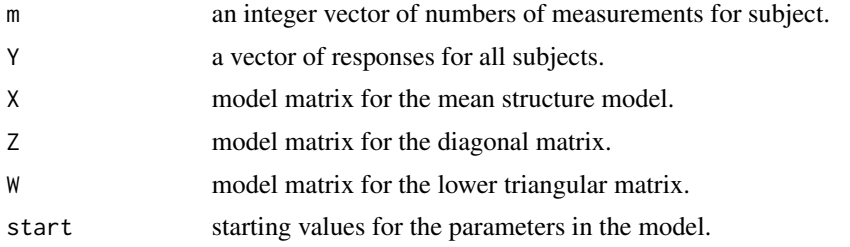

#### <span id="page-6-0"></span>jmcm 300 km i 100 km i 100 km i 100 km i 100 km i 100 km i 100 km i 100 km i 100 km i 100 km i 100 km i 100 km

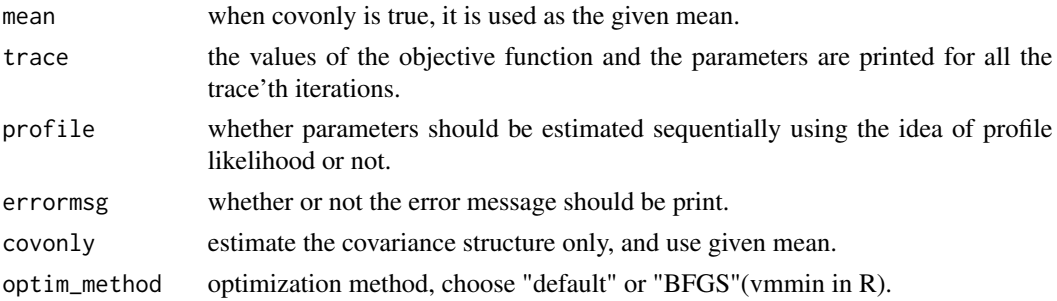

#### See Also

[mcd\\_estimation](#page-8-1) for joint mean covariance model fitting based on MCD, [acd\\_estimation](#page-1-1) for joint mean covariance model fitting based on ACD.

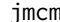

jmcm *Fit Joint Mean-Covariance Models*

#### Description

Fit a joint mean-covariance model to longitudinal data, via maximum likelihood.

#### Usage

```
jmcm(formula, data = NULL, triple = c(3, 3, 3), cov.method = c("mod","acd", "hpc"), optim.method = c("default", "BFGS"),
 control = jmcmControl(), start = NULL)
```
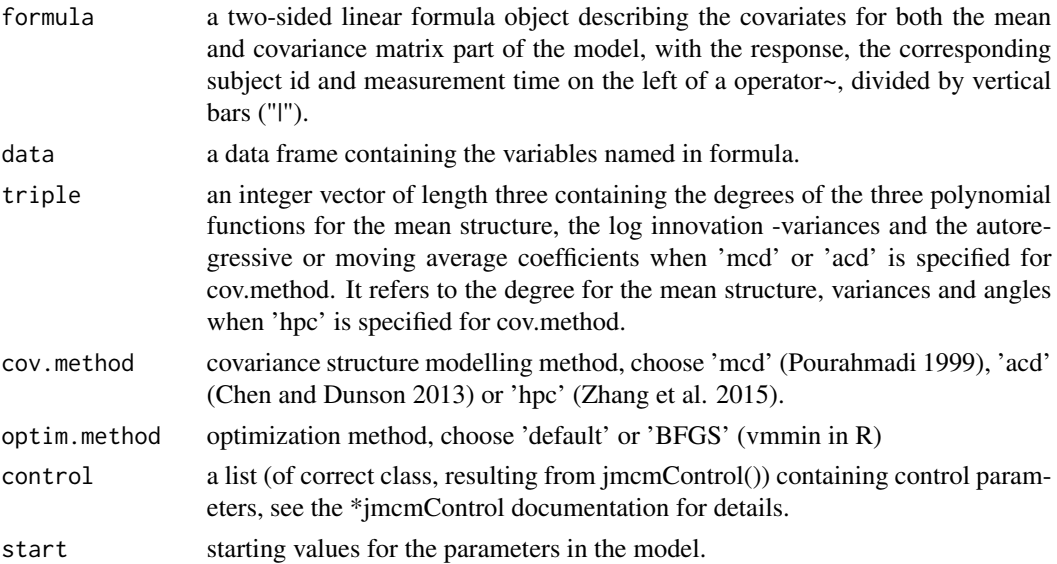

#### <span id="page-7-0"></span>References

Pan J, Pan Y (2017). "jmcm: An R Package for Joint Mean-Covariance Modeling of Longitudinal Data." *Journal of Statistical Software*, 82(9), 1–29.

#### Examples

```
cattleA <- cattle[cattle$group=='A', ]
fit.mcd <- jmcm(weight | id | I(ceiling(day/14 + 1)) ~ 1 | 1,
data=cattleA, triple = c(8, 4, 3), cov.method = 'mcd',
control = jmcmControl(trace = TRUE, ignore.const.term = FALSE,
original.poly.order = TRUE))
```
jmcmControl *Control of Joint Mean Covariance Model Fitting*

#### Description

Construct control structures for joint mean covariance model fitting

#### Usage

```
jmcmControl(trace = FALSE, profile = TRUE, ignore.const.term = TRUE,
 original.poly.order = FALSE, errormsg = FALSE)
```
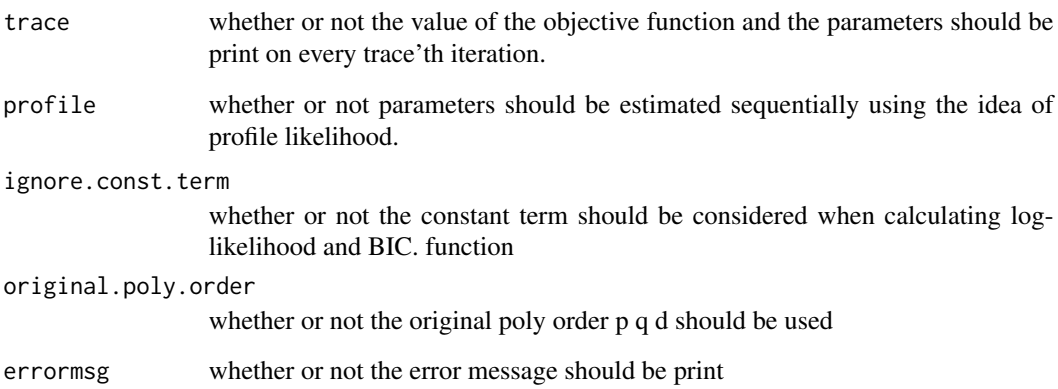

<span id="page-8-0"></span>

Class "jmcmMod" of Fitted Joint Mean-Covariance Models.

#### Slots

- call the matched call
- opt the optimization result returned by optimizeJmcm
- args arguments m, Y, X, Z, W, time
- triple an integer vector of length three containing the degrees of the three polynomial functions for the mean structure, the log innovation -variances and the autoregressive or moving average coefficients when 'mcd' or 'acd' is specified for cov.method. It refers to the mean structure, variances and angles when 'hpc' is specified for cov.method.

devcomp the deviance components list

<span id="page-8-1"></span>mcd\_estimation *Fit Joint Mean-Covariance Models based on MCD*

#### Description

Fit joint mean-covariance models based on MCD.

#### Usage

```
mcd_estimation(m, Y, X, Z, W, start, mean, trace = FALSE, profile = TRUE,
  errormsg = FALSE, covonly = FALSE, optim_method = "default")
```
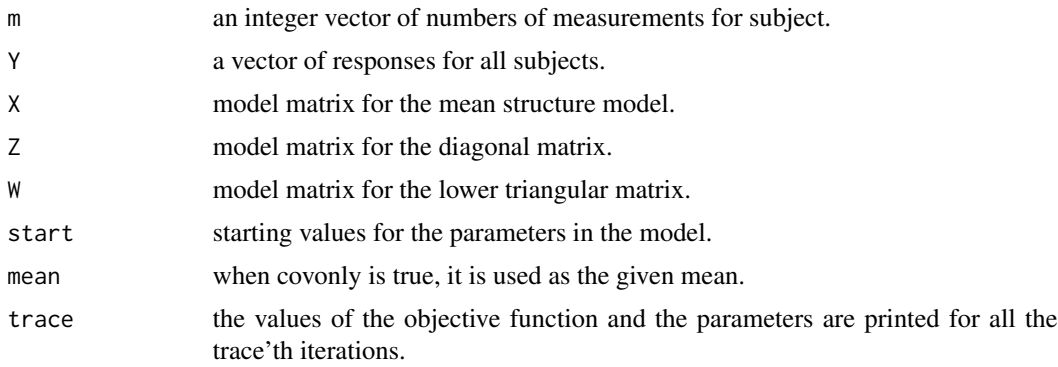

<span id="page-9-0"></span>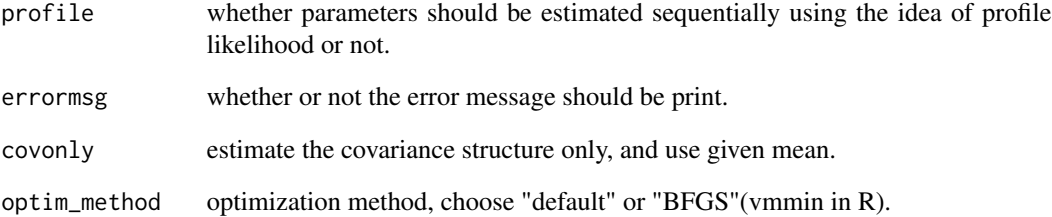

#### See Also

[acd\\_estimation](#page-1-1) for joint mean covariance model fitting based on ACD, [hpc\\_estimation](#page-5-1) for joint mean covariance model fitting based on HPC.

meanplot *Plot Fitted Mean Curves*

#### Description

plot fitted mean curves

#### Usage

meanplot(object)

#### Arguments

object a fitted joint mean covariance model of class "jmcmMod", i.e., typically the result of jmcm().

#### Examples

```
cattleA <- cattle[cattle$group=='A', ]
fit.mcd <- jmcm(weight | id | I(ceiling(day/14 + 1)) ~ 1 | 1, data=cattleA,
  triple = c(8, 3, 4), cov.method = 'mcd')
meanplot(fit.mcd)
```
<span id="page-10-0"></span>

Modular Functions for joint mean covariance model fits

#### Usage

```
ldFormula(formula, data = NULL, triple = c(3, 3, 3), cov.method = c("mod","acd", "hpc"), optim.method = c("default", "BFGS"),
  control = jmcmControl(), start = NULL)
optimizeJmcm(m, Y, X, Z, W, time, cov.method, optim.method, control, start)
```
mkJmcmMod(opt, args, triple, cov.method, optim.method, mc)

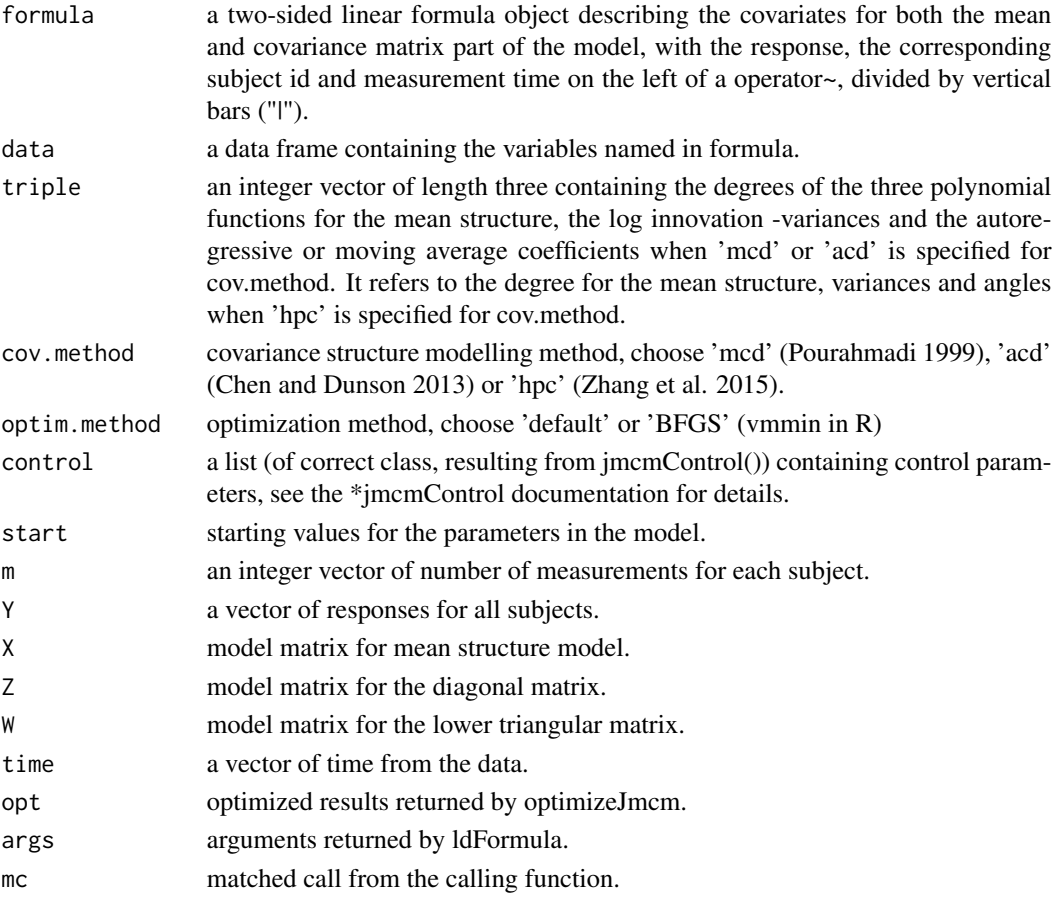

Plot the sample regressograms based on the sample covariance matrix and superimpose the corresponding fitted curves to check the model fitting when the longitudinal dataset is balanced.

#### Usage

```
regressogram(object, time)
```
#### Arguments

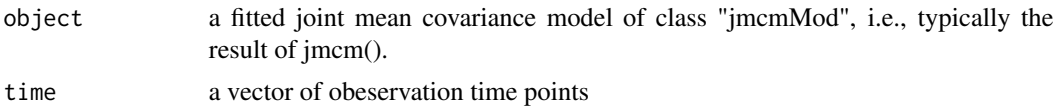

#### Examples

```
cattleA <- cattle[cattle$group=='A', ]
fit.mcd <- jmcm(weight | id | I(ceiling(day/14 + 1)) ~ 1 | 1, data=cattleA,
  triple = c(8, 3, 4), cov.method = 'mcd')
regressogram(fit.mcd, time = 1:11)
```
show,jmcmMod-method *Print information for jmcmMod-class*

#### Description

Print information for jmcmMod-class

#### Usage

```
## S4 method for signature 'jmcmMod'
show(object)
```
#### Arguments

object a fitted joint mean covariance model of class "jmcmMod", i.e., typically the result of jmcm().

# <span id="page-12-0"></span>Index

∗ datasets aids, [3](#page-2-0) cattle, [4](#page-3-0) acd\_estimation, [2,](#page-1-0) *[7](#page-6-0)*, *[10](#page-9-0)* aids, [3](#page-2-0) bootcurve, [3](#page-2-0) cattle, [4](#page-3-0) getJMCM, [5](#page-4-0) hpc\_estimation, *[3](#page-2-0)*, [6,](#page-5-0) *[10](#page-9-0)* jmcm, [7](#page-6-0) jmcmControl, [8](#page-7-0) jmcmMod-class, [9](#page-8-0) ldFormula *(*modular*)*, [11](#page-10-0) mcd\_estimation, *[3](#page-2-0)*, *[7](#page-6-0)*, [9](#page-8-0) meanplot, [10](#page-9-0) mkJmcmMod *(*modular*)*, [11](#page-10-0) modular, [11](#page-10-0) optimizeJmcm *(*modular*)*, [11](#page-10-0)

regressogram, [12](#page-11-0)

show, jmcmMod-method, [12](#page-11-0)